**МІНІСТЕРСТВО АГРАРНОЇ ПОЛІТИКИ ТА ПРОДОВОЛЬСТВА УКРАЇНИ БІЛОЦЕРКІВСЬКИЙ НАЦІОНАЛЬНИЙ АГРАРНИЙ УНІВЕРСИТЕТ**

# **ЕКОНОМІКА ТА УПРАВЛІННЯ АПК**

# *Збірник наукових праць*

**Виходить 2 рази на рік Заснований 03.2009 року**

# **№ 2 (115) 2014**

Біла Церква 2014

Засновник, редакція, видавець і виготовлювач: Білоцерківський національний аграрний університет (БНАУ)

## Збірник розглянуто і затверджено до друку рішенням вченої ради БНАУ (Протокол № 10 від 24.11.2014)

Збірник наукових праць «Економіка та управління АПК» є фаховим виданням з економічних наук (постанова Президії ВАК України від 14.10.2009 р. № 1-05/4) і є продовженням «Вісника Білоцерківського державного аграрного університету», започаткованого 1992 року. Статті внесено до інформаційно-аналітичної бази РІНЦ.

Редакційна колегія:

Головний редактор **– Даниленко А.С.,** д-р екон. наук, академік НААН Білоцерківський НАУ.

Заступник головного редактора **– Сахнюк В. В.,** д-р вет. наук, професор, Білоцерківський НАУ. Відповідальний за випуск **– Свиноус І.В.,** д-р екон. наук, професор, Білоцерківський НАУ. Відповідальний секретар **– Сокольська М.О.**, завідувач РВвідділу, Білоцерківський НАУ.

Члени редколегії:

**Варченко О.М.,** д-р екон. наук, професор, Білоцерківський НАУ; **Губенко В.І.,** д-р екон. наук, професор, Білоцерківський НАУ; **Паска І.М.,** д-р екон. наук, Білоцерківський НАУ; **Сатир Л.М.,** д-р екон. наук, Білоцерківський НАУ; **Шубравська О.В.,** д-р екон. наук, ДУ "Інститут економіки та прогнозування НАН України"; **Шуст О.А.,** д-р екон. наук, Білоцерківський НАУ; **Шевченко А.О.,** канд. екон. наук, Білоцерківський НАУ; **Шмітц М.,** д-р економіки, професор, Університет ім. Юстуса Лібіха, Гіссен (Німеччина); **Борщовецька В.Д.,** канд. пед. наук, Білоцерківський НАУ.

У цьому випуску збірника висвітлені результати наукових досліджень, проведених ученими навчальних закладів та наукових установ, провідними економістами, фахівцями агробізнесу з актуальних економічних питань розвитку агропромислового виробництва.

Адреса редакції: Білоцерківський національний аграрний університет, Соборна площа, 8/1, м. Біла Церква, 09117, Україна, тел. +38(0456)33-11-01, e-mail: redakciaviddil@ukr.net.

БНАУ, 2014

# **П О Л О Ж Е Н Н Я**

# **ПРО ПОРЯДОК ФОРМУВАННЯ ЗБІРНИКА НАУКОВИХ ПРАЦЬ «ЕКОНОМІКА ТА УПРАВЛІННЯ АПК»**

Збірник наукових праць є періодичним виданням обсягом 10–12 умовно-друкованих аркушів, форматом А4 і видається двічі на рік тиражем 300 примірників.

До публікації у збірнику відповідно до встановлених вимог приймаються статті, в яких висвітлюються результати наукових досліджень, що мають наукове і практичне значення та новизну. Стаття має бути написана українською, російською, англійською, німецькою чи французькою мовами.

У кожному номері публікуються 2–3 оглядові статті провідних фахівців у своїй галузі з актуальних питань.

Статті до збірника подаються до 1 березня та 1 жовтня. Випуск збірників передбачається до 1 липня та 1 січня. Додаткові випуски за матеріалами державних і міжнародних наукових конференцій, які проводяться у Білоцерківському національному аграрному університеті, видаються протягом трьох місяців з дня подачі матеріалів у редакційно-видавничий відділ.

## **Порядок подання рукописів**

Рукописи статей за підписом авторів, на паперовому та електронному носіях, з рецензіями – внутрішньою і зовнішньою, подаються відповідальному за випуск члену редколегії (призначається за рішенням редколегії), який визначає рецензента або особисто рецензує статті. Статті співробітників БНАУ візують завідувачі кафедр; статті іногородніх авторів супроводжуються листом від організації за підписом керівника.

Рецензент оцінює статтю на відповідність вимогам ВАК і визначає доцільність її опублікування, за необхідності робить конкретні зауваження щодо покращення роботи (допускається рукописна рецензія). Термін рецензування – не більше 7 днів.

Після врахування зауважень рецензента та отримання позитивної рецензії автор подає статтю відповідальному за випуск, який передає всі статті завідувачу редакційно-видавничого відділу.

У разі отримання негативної рецензії (без права доопрацювання) стаття знімається з друку. Після наукового редагування для виправлення технічних помилок стаття направляється автору, після чого виправлений електронний та паперовий (з правками редактора) варіанти статті повертаються відповідальному за випуск на повторне редагування, і лише після цього редактор віддає статтю на верстку до друкарні. Статті іногородніх авторів технічно опрацьовуються технічним редактором.

Оригінал-макет збірника в обов'язковому порядку підписується автором, а статті іногородніх авторів – відповідальним за випуск.

Дозвіл до друку надає вчена рада університету.

### **Вимоги до оформлення статей**

За вимогами до фахових видань статті, що подаються, повинні мати наступні елементи в такій послідовності:

1. УДК.

- 2. Прізвище автора, ініціали, науковий ступінь, e-mail.
- 3. Назва статті.
- 4. Анотація українською мовою (до 600 знаків).
- 5. Ключові слова українською мовою.
- 6. Постановка проблеми.
- 7. Аналіз останніх досліджень і публікацій.
- 8. Мета і завдання дослідження.
- 9. Матеріал і методика дослідження.
- 10. Результати досліджень та їх обговорення.
- 11. Висновки та перспективи подальших досліджень.
- 12. Список літератури (не старіше 10 років та не менше 3 джерел авторів далекого зарубіжжя).

13. Список літератури латиницею **references.**

Для цього необхідно зайти на сайт транслітерації **www.translit.ru** і автоматично перекласти список літератури, наведений у пункті 12.

#### **Зразок:**

Давидюк Т.В. Розвиток бухгалтерського обліку людського капіталу: теорія і методологія: монографія / Т.В. Давидюк. – Житомир: ЖДТУ, 2011. – 508 с.

Davydjuk T.V. Rozvytok buhgalters'kogo obliku ljuds'kogo kapitalu: teorija i metodologija: monografija / T.V. Davydjuk. – Zhytomyr: ZhDTU, 2011. – 508 s.

14. Анотація російською мовою (до 600 знаків) має включати назву статті, прізвище, ініціали автора, ключові слова.

15. Анотація англійською мовою – 2 сторінки (5000 знаків), назва статті, прізвище, ініціали автора, ключові слова (у вартість публікації не входить).

16. Наявність рецензії доктора наук обов'язкова.

Обсяг статті становить 6–8 сторінок. Текст статті набирається в редакторі Microsoft Word, шрифт – Times New Roman Cyr, 14 pt, через 1,5 інтервали комп'ютерного набору. Кожна сторінка друкується на одному боці стандартного аркуша (210х297 мм, формат А4); при цьому ліве поле – 30 мм, праве – 10 мм, верхнє і нижнє – 20 мм.

ПРІЗВИЩЕ АВТОРА ТА ІНІЦІАЛИ, ЗАГОЛОВОК СТАТТІ, СПИСОК ЛІТЕРАТУРИ – з великої літери. Прізвище автора, ініціали, його науковий ступінь та e-mail зазначаються перед заголовком статті. Автори вказують повну назву навчального закладу чи установи, де вони працюють (див. зразок).

#### **Зразок:**

#### **УДК 338.439.5:637.1(477.41)**

**КОВАЛЬ Н.В.,** канд**.** екон. наук *Білоцерківський національний аграрний університет* NadiaKoval@gmail.com

#### **РИНОК МОЛОКА КИЇВСЬКОЇ ОБЛАСТІ: ПРОБЛЕМИ ТА ПЕРСПЕКТИВИ РОЗВИТКУ**

Використана література подається в кінці статті у порядку згадування джерел у тексті за їх наскрізною нумерацією і зазначенням у тексті посилань у квадратних дужках. Бібліографічний список оформляється за ДСТУ ГОСТ 7.1:2006; шрифт 12 pt.

Іноземні прізвища в тексті подаються мовою оригіналу.

Таблиці мають бути набрані у програмі Microsoft Word або MS Excel; шрифт – Times New Roman Cyr, 12 pt; ширина – не більше 14 см; повне обрамлення; виключка по центру; маленькими літерами. *Зразок оформлення таблиці:*

#### Таблиця 1 **– Супутня варіація між періодом існування малих переробних підприємств сфери АПК Житомирської області та наявністю стратегічного планування**

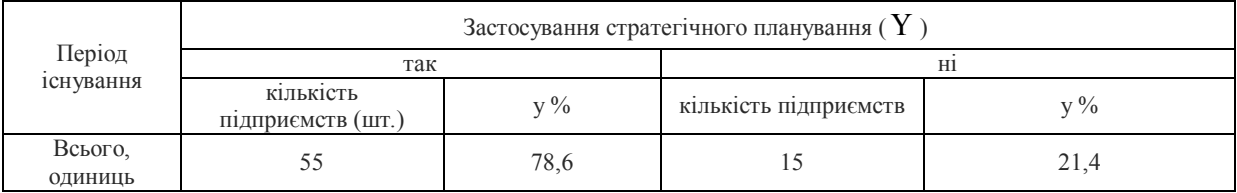

Формули мають бути написані у програмі Equation Editor 3.0 (цей редактор є внутрішнім редактором формул у Microsoft Word); змінні математичні величини в тексті відповідно до формул набираються курсивом.

Рисунки (діаграми, фото, малюнки) виконують у редакторі Microsoft Word за допомогою функції «Створити рисунок» в чорно-білому варіанті. Він має бути розташований по центру, ширина – не більше 14 см, без обтікання текстом. У випадку складних креслень їх слід виконувати у редакторі Corel Draw версії не нижче 5.0, за умови, що текстові вкраплення виконані гарнітурою Times New Roman Cyr і розміром 14 пунктів. Фотографії мають бути чорно-білими в окремому файлі «Фото». У самому ж тексті вказується місце для фотографій. Назва рисунка чи фотографії розміщується під ними і набирається шрифтом 12, жирними маленькими літерами, усі підрисункові пояснення – світлим шрифтом.

Графіки виконуються у програмі MS Excel, як і рисунки.

Таблиці, рисунки, графіки, формули поміщаються після посилання на них у тексті.

Статті, що не відповідають наведеним вимогам, будуть відхилені без повернення автору.

Таблиці, рисунки, графіки, формули поміщаються після посилання на них у тексті.